**1)** − 5 2 16 − 4 5 7 3 8 17 **2)**  1 0 4 2 1 6 8 3 7 **3)** 23 10 4 37 2 67 − 40 30 7 **4)** 16 10 14 − 4 21 32 − 4 13 4 

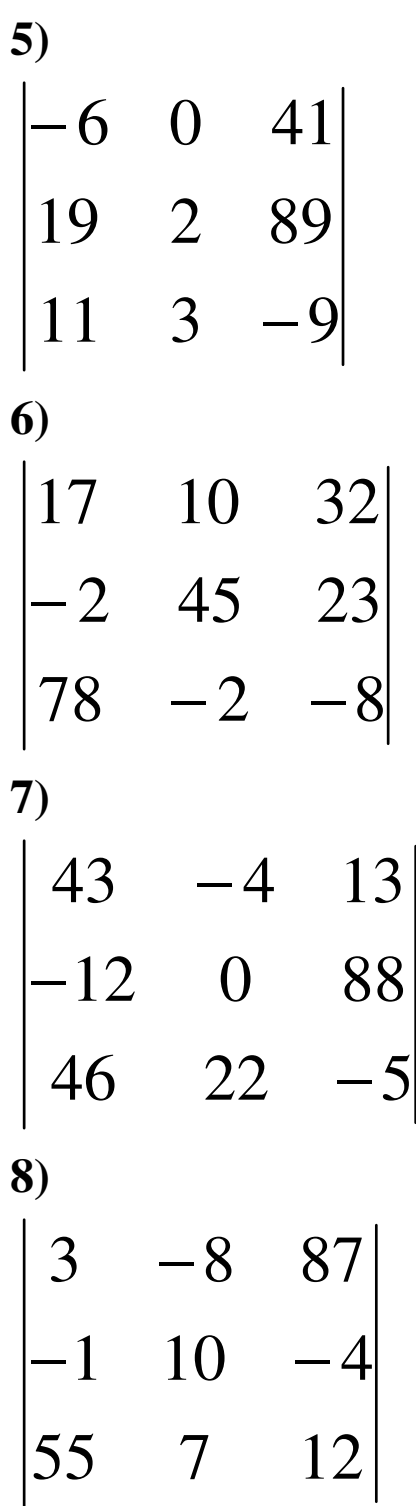